# **Introduction to Autotools**

July 8, 2007 Jim Huang (jserv) <jserv@openmoko.org>

#### Overview

- Autoconf, Automake, and libtool working together
- Address portability, configuration needs
- Support GNU Coding Standards
- Provide consistent user experience
- Very popular in Free/Open Source World

## The Bad Old Days

- 1990
- Edit Makefile
- Edit source
- Build
- No "make install"

## Handy Quote

It it easier to write a portable shell than to write a portable shell script. Larry Wall

#### Useful tools

• colormake

– make with colorful decoration

- remake
	- modified version of GNU make with debugging and tracing support

#### **The real Problem**

■ How do we handle platform specific issues?

- Providing a different Makefile for each architecture
- Using Autoconf, Automake and Libtool
- The installer needs only
	- Bourne shell
	- C compilers
	- Make program

#### Some advantages when using GNU autotools

- The installation of a program is straightforward:
- ./configure; make; make install
- This procedure checks for system parameters, libraries, location of programs, availability of functions and writes a **Makefile**
- $\blacksquare$ ./configure supports many options to overwrite defaults settings

#### Development Use Cases

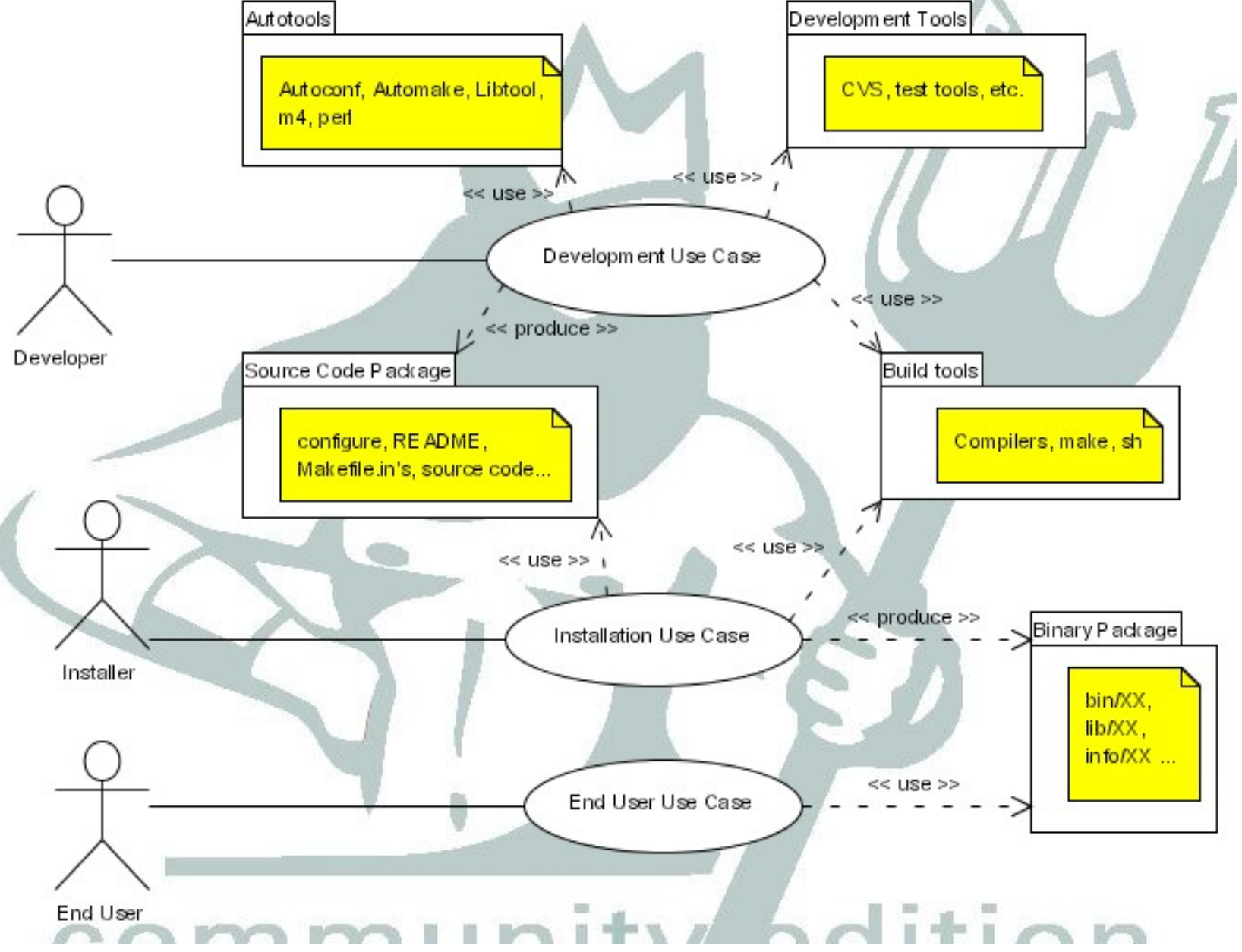

#### GNU toolchain flow (simplified)

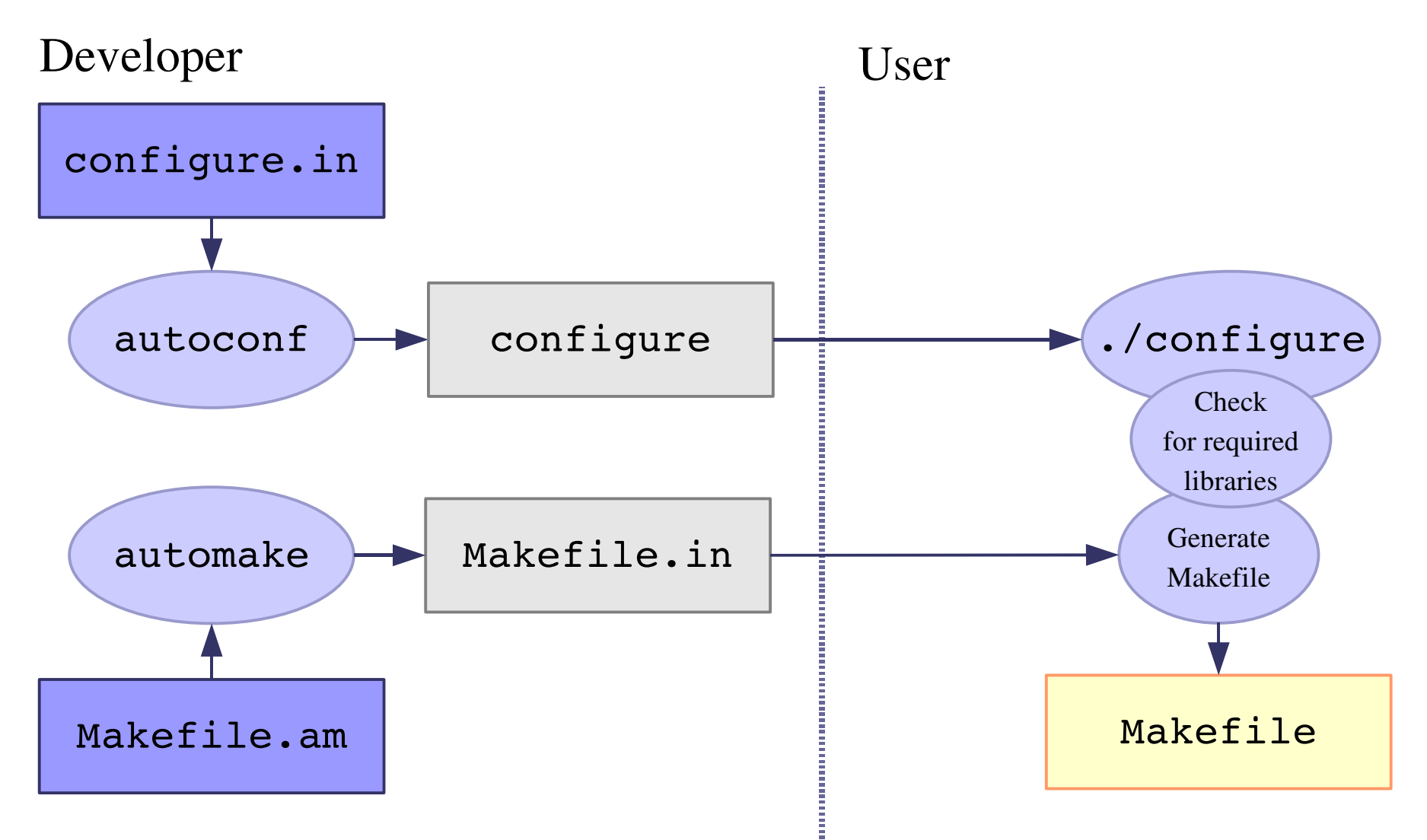

#### Autotools Overview (no libtool)

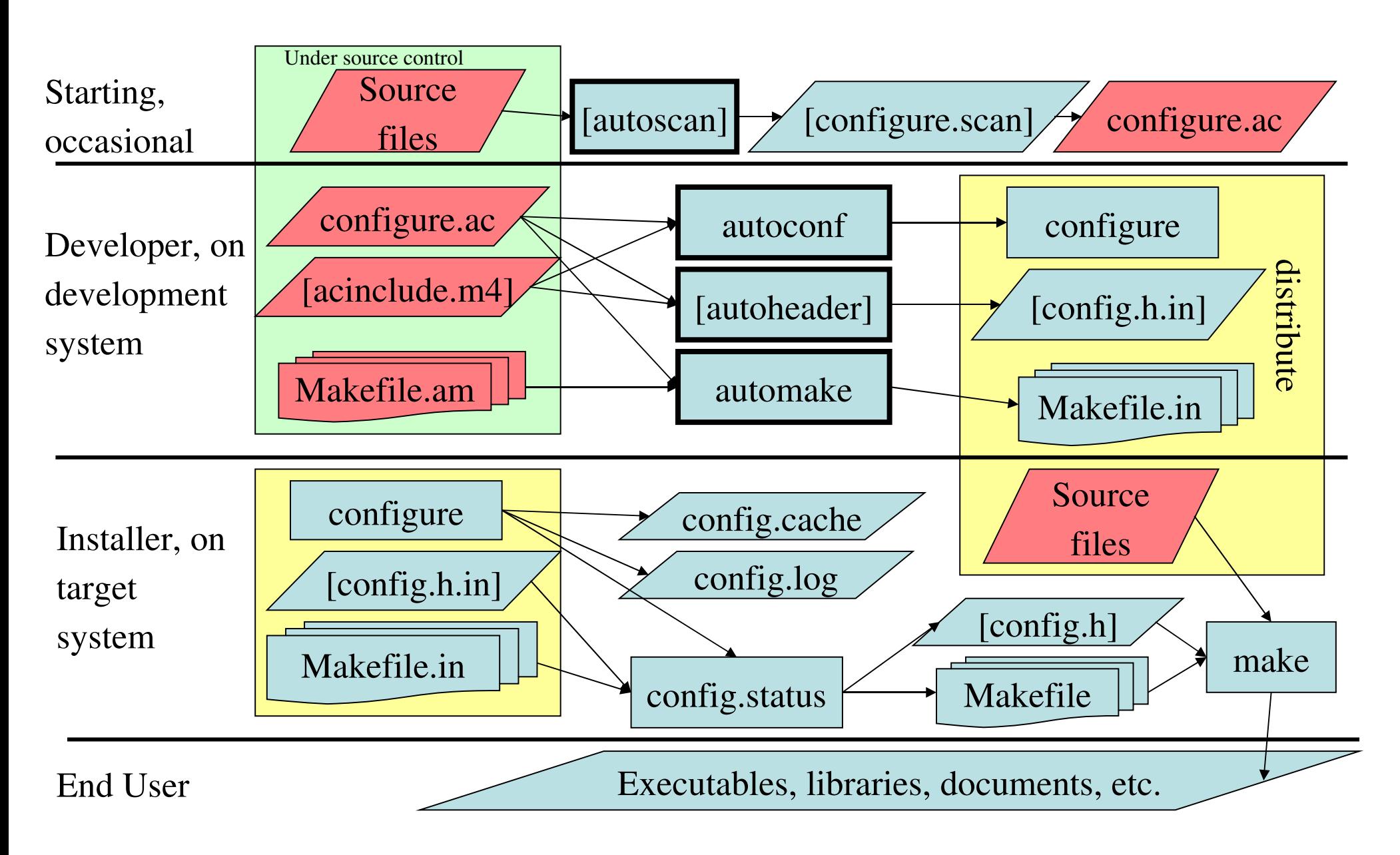

#### **GNU autoconf**

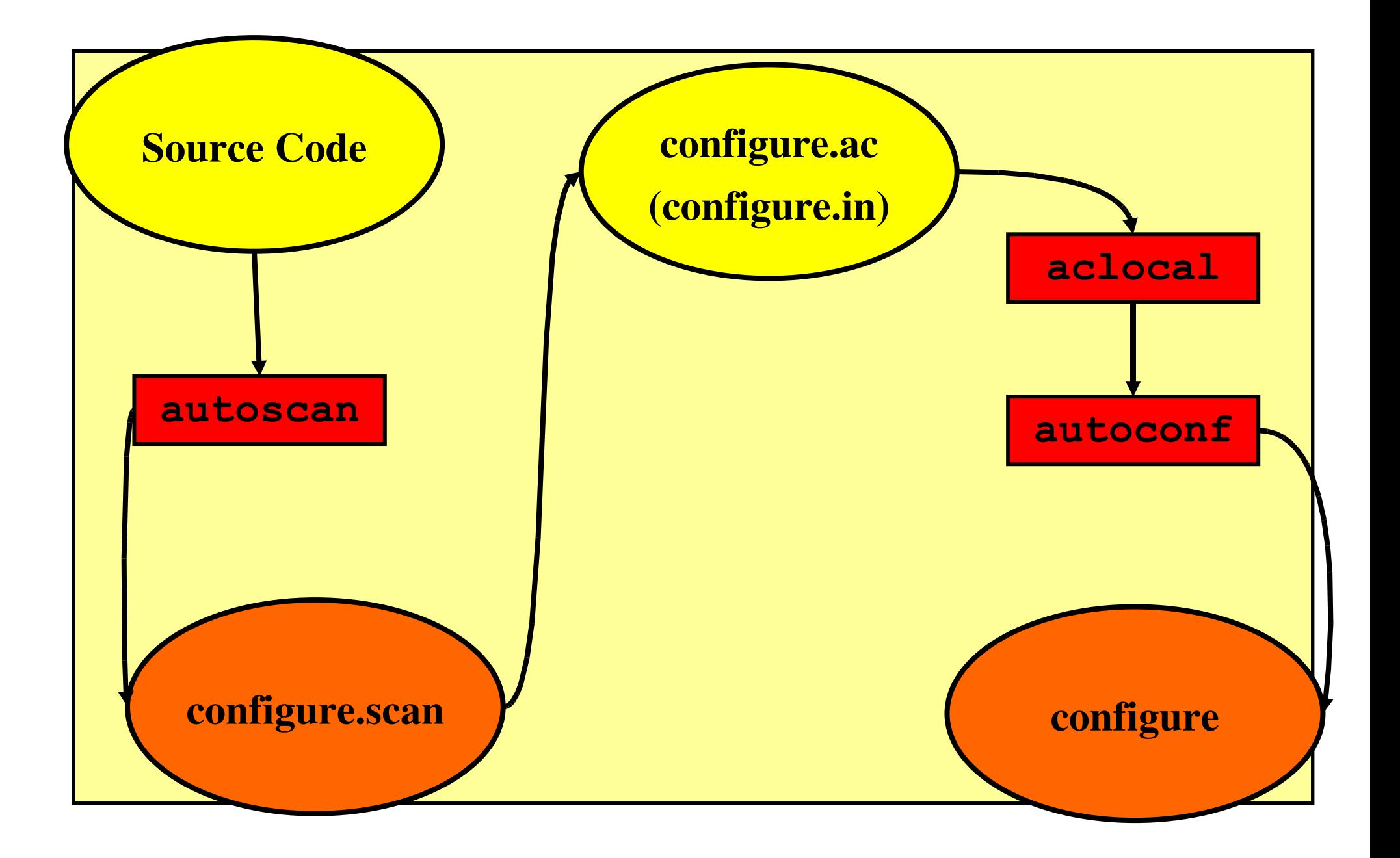

#### **GNU automake**

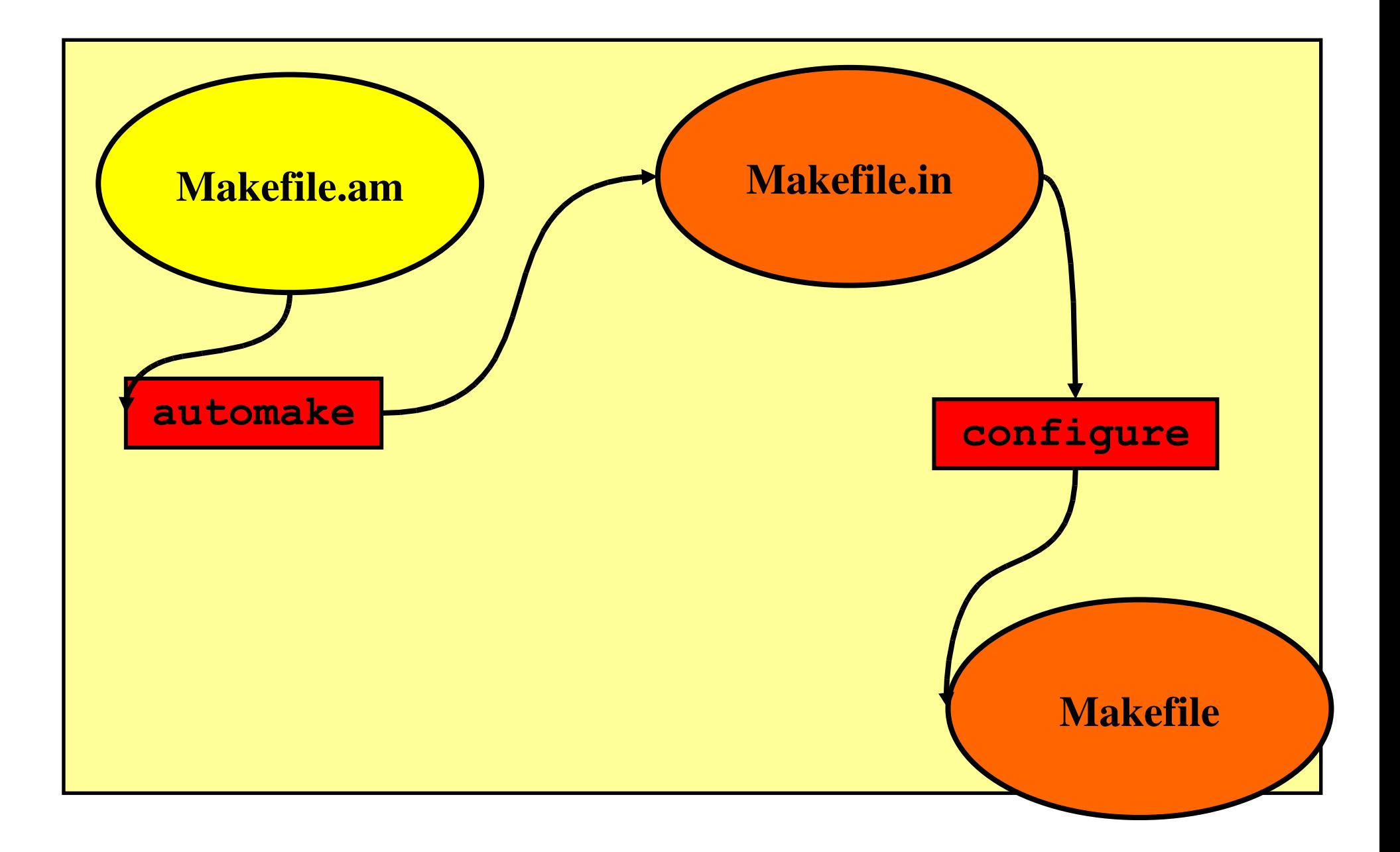

#### Autoconf(1)

- Preprocessor based on m4
- Turns configure.ac into configure
- World's most insane shell scripts
	- But portable ones!

#### Autoconf(2)

- Some philosophy
	- Feature tests, not platform tests
	- The programmer makes the code portable
	- The programmer decides what matters

#### Autoconf(3)

- Test what is on the actual machine
- Write conclusions into text files
	- Makefile, config.h, etc
- Uniform command line options
	- Standard directories like bindir, includedir
- Large, extensible library of tests

#### Autoconf Example

**AC\_INIT([amhello], [1.0], [\[bugreport@address\]](mailto:bug-report@address))** AM\_INIT\_AUTOMAKE([-Wall -Werror])

**AC\_PROG\_CC**

**AC\_CHECK\_LIB(z, deflate)**

**AC\_CHECK\_HEADERS([unistd.h bstring.h])**

**AC\_CONFIG\_HEADERS([config.h])**

**AC\_CONFIG\_FILES([Makefile])**

**AC\_OUTPUT**

#### **Boilerplate**

**AC\_INIT([amhello], [1.0], [\[bugreport@address\]](mailto:bug-report@address))** AM\_INIT\_AUTOMAKE([-Wall -Werror])

**AC\_PROG\_CC**

**AC\_CHECK\_LIB(z, deflate)**

**AC\_CHECK\_HEADERS([unistd.h bstring.h])**

**AC\_CONFIG\_HEADERS([config.h])**

**AC\_CONFIG\_FILES([Makefile])**

**AC\_OUTPUT**

## Program Checks

**AC\_INIT([amhello], [1.0], [\[bugreport@address\]](mailto:bug-report@address))** AM\_INIT\_AUTOMAKE([-Wall -Werror])

**AC\_PROG\_CC**

**AC\_CHECK\_LIB(z, deflate)**

**AC\_CHECK\_HEADERS([unistd.h bstring.h])**

**AC\_CONFIG\_HEADERS([config.h])**

**AC\_CONFIG\_FILES([Makefile])**

**AC\_OUTPUT**

## Library Checks

- **AC\_INIT([amhello], [1.0], [\[bugreport@address\]](mailto:bug-report@address))**
- AM\_INIT\_AUTOMAKE([-Wall -Werror])
- **AC\_PROG\_CC**
- **AC\_CHECK\_LIB(z, deflate)**
	- Adds -1z to LIBS; defines HAVE\_LIBZ
- **AC\_CHECK\_HEADERS([unistd.h bstring.h])**
- **AC\_CONFIG\_HEADERS([config.h])**
- **AC\_CONFIG\_FILES([Makefile])**
- **AC\_OUTPUT**

#### Header Checks

- **AC\_INIT([amhello], [1.0], [\[bugreport@address\]](mailto:bug-report@address))**
- AM\_INIT\_AUTOMAKE([-Wall -Werror])
- **AC\_PROG\_CC**
- **AC\_CHECK\_LIB(z, deflate)**
- **AC\_CHECK\_HEADERS([unistd.h bstring.h])** defines HAVE\_UNISTD\_H, HAVE\_BSTRING\_H **AC\_CONFIG\_HEADERS([config.h]) AC\_CONFIG\_FILES([Makefile]) AC\_OUTPUT**

#### Automake

- Support GNU Coding Standards
- Make common things simple
- Automate some difficult things
- Turns Makefile.am into Makefile.in
- Unrecognized input passed through

#### Automake Features(1)

- Low-cost, precise automatic dependency tracking
- Non-sredir builds
- dist/distcheck
- Various clean targets
- install/uninstall
- Parallel builds

#### Automake Features(2)

- DESTDIR
- Hooks
- Platform integration

#### Automake Example

**bin\_PROGRAMS = hello**

**hello\_SOURCES = hello.c**

#### Install Directory(1)

**bin\_PROGRAMS = hello**

**hello\_SOURCES = hello.c**

#### Install Directory(2)

- You can make your own directories
	- $-$  mylibdir  $=$  \$(libdir)/whatever
	- mylib\_PROGRAMS = echo

#### Primary(1)

#### **bin\_PROGRAMS = hello**

**hello\_SOURCES = hello.c**

#### Primary(2)

- There are many primaries
	- PROGRAMS, LIBRARIES, LTLIBRARIES, LISP, PYTHON, JAVA, SCRIPTS, DATA, HEADERS, MANS, TEXINFOS
- You won't use most of them
- Other prefixes control semantics: nobase, nodist
	- $-$  nobase nodist include HEADERS = foo/foo.h

#### Object Naming(1)

**bin\_PROGRAMS = hello**

**hello\_SOURCES = hello.c**

## Object Naming(2)

• Names are made "make-friendly" by automake

– Weird characters are turned to "

#### Object Suffix(1)

**bin\_PROGRAMS = hello**

**hello\_SOURCES = hello.c**

## Object Suffix(2)

- Object suffixes depend on the type of object
- Typical ones: SOURCES, CFLAGS, LDFLAGS
- SOURCES handles many languages
	- C, C++, Yacc, Lex, assembly, Fortran, Java (with gcj)
	- Also header files

#### Libtool

- Portable creation of shared libraries
- Integration with autoconf and automake
- Side features
	- libltdl
	- Convenience libraries

#### Libtool Example(1)

- configure.ac:
	- AC\_PROG\_LIBTOOL
- That's it!

#### Libtool Example(2)

**lib\_LTLIBRARIES = libexample.la libexample\_LA\_SOURCES = src/example1.c x2.c**

#### URLs

- Google Alexandre Duret-Lutz
- <http://sources.redhat.com/autobook/>
- http://www.gnu.org/software/autoconf/
- http://autoconf-archive.cryp.to/
- http://www.gnu.org/prep/standards/